# **Lois générales d'électrotechnique (moteur asynchrone)**

#### **-1-PRINCIPE**

Le moteur asynchrone ou moteur à induction est un transformateur à champ tournant :

-le *stator* est le *primaire*, il est alimenté par le réseau d'énergie ;

-le *rotor en court-circuit* et libre de tourner constitue le *secondaire*.

#### **-2-FONCTIONNEMENT**

Les courants triphasés alimentant le stator donnent naissance à un *champ tournant*, qui induit des courants dans les conducteurs du rotor. L'action du champ sur les courants rotoriques génère des *forces électromagnétiques* qui font tourner le rotor.

## **-3-VITESSE DE ROTATION ET GLISSEMENT**

 **Vitesse du champ tournant ou vitesse de synchronisme:**

 $\Omega$ <sub>S</sub> =w =  $2\pi m$ s  $n<sub>S</sub> = f/p$ avec :  $\Omega$ <sub>S</sub> et w : vitesse angulaire en rad/s

 $n<sub>S</sub>$ : vitesse en tr/s

f : fréquence du réseau en Hz

p : nombre de paires de pôles du moteur

#### **Limites de vitesses** :

Pour une fréquence donnée, la vitesse ne dépend que du facteur technologique de construction : le nombre de paires de pôles;

La limite de vitesse supérieure est obtenue pour le nombre de paires de pôles minimal, soit p=1.

A la fréquence industrielle de 50Hz, la vitesse de synchronisme maximale est :

*n*<sub>S</sub>=f/p=50tr/s=3000tr/mn

La limite inférieure est fonction des contraintes technologiques liées aux problèmes de réalisation et de positionnement des paires de pôles dans la machine. On ne descend généralement pas en dessous de 500tr/mn, ce qui correspond à p=6 paires de pôles.

#### **Inversion du sens de rotation :**

Pour inverser le sens de rotation du champ tournant, il suffit d'intervertir deux des trois phases d'alimentation.

#### **Vitesse rotorique, glissement**

Le rotor tourne à une vitesse Ωr inférieure à la vitesse de synchronisme  $Ω<sub>S</sub>$ .

La différence Ω<sup>S</sup> - Ωr est dite *vitesse de glissement*, et les rapports *g =(ΩS–Ωr)/ΩS = 1–Ωr/Ω<sup>S</sup> =1- nr/n<sup>S</sup>* définissent le glissement.

# **-4-BILAN DES PUISSANCES, COUPLE TRANSMIS, RENDEMENTS**

**Bilan des puissances**

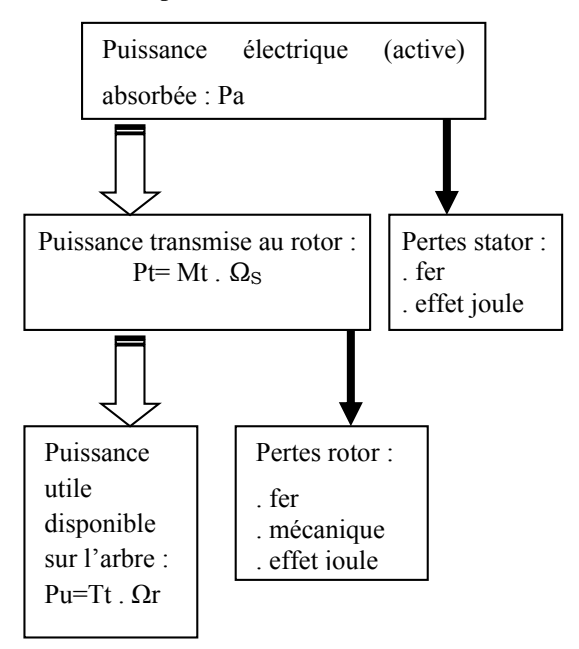

- **Couple transmis au rotor**: *Tt = Pu/Ωr*
- **Rendement industriel** :  $\eta_i = Pu / Pa$
- **Rendement du rotor** :  $\eta_r = 1 g$
- **La puissance nominale Pn portée sur la plaque signalétique du moteur correspond à la puissance utile Pu**

- 1 - *V-Lois d'électrotechnique et formulaire*

# **- FORMULAIRE -**

#### **LOI D'OHM**

- Circuit à résistance seule : *U=RI*
- Circuit à réactance seule : *U=XI*
- Circuit à réactance et résist. : *U=ZI* Avec :

U tension aux bornes du circuit en volts

I intensité du courant en ampères

- R résistance du circuit en ohms
- X= X<sup>L</sup> ou X<sup>C</sup> : réactance du circuit en Ω

Z impédance du circuit en ohms

# **REACTANCE INDUCTIVE** :  $X_L = L\omega$

## **REACTANCE CAPACITIVE** :  $X_C = 1/C\omega$

Avec :

- L inductance en henrys
- C capacité en farads
- pulsation en rad/s
- f fréquence en hertz

# **LOI DE JOULE** (en monophasé) :  $W=RI^2t$ Avec :

W énergie dissipée en joules

- R résistance du circuit en ohms
- I intensité du courant en ampères
- t temps de passage du courant en seconde

## PUISSANCE APPARENTE :  $S = \sqrt{P^2 + Q^2}$

(absorbée sur le réseau) Avec :

- S puissance apparente en voltampères
- P puissance active en watts
- Q puissance réactive en vars

cos of facteur de puissance du circuit

 $cos \varphi = P / S$ 

- En continu :  $S=UI$
- En monophasé : *S=UI*
- En triphasé :  $S=UI\sqrt{3}$

#### **PUISSANCE ACTIVE**

- En continu : *P=UI*
- En monophasé : *P=UI cos*
- En triphasé :  $P=UI\sqrt{3}\cos\varphi$

Avec :

P puissance active en watts

U tension en volt (entre phases en triphasé) I intensité du courant en ampères cos of facteur de puissance du circuit

#### **PUISSANCE REACTIVE**

- En monophasé :  $Q=UIsin\varphi$
- En triphasé :  $Q=UI\sqrt{3} \sin \varphi$

Avec :

Q puissance réactive en vars

U tension en volt (entre phases en triphasé) I intensité du courant en ampères cos q facteur de puissance du circuit

# **COURANT ABSORBE PAR UN MOTEUR**

- En continu :  $I=P/U$
- En monophasé :  $I = P/(U \cos \varphi)$
- En triphasé :  $I = P / U \hat{v} \cos \varphi$
- Avec :

I courant absorbé par le moteur en ampères P puissance active en watts

U tension en volt (entre phases en triphasé) cos o facteur de puissance du moteur

#### **PUISSANCE UTILE**  $\cdot$   $P_u = P_n \eta$

Avec :

Pu puissance utile disponible sur l'arbre du moteur  $($  = puissance nominale Pn  $)$ 

P ou Pa puissance active absorbée sur le réseau η rendement du moteur

- 2 - *V-Lois d'électrotechnique et formulaire*